# **Mobile Application**

#### **Newsworthy Video Contribution by the Public**

- Capture videos of breaking or evolving stories, enriched with time, location and device metadata
- Annotate captured videos with free text and preselected domain-specific labels
- Provide trustworthy and metadata-enriched videos to news agencies and media organizations

## iOS (goo.gl/pW4G8e) & Android (goo.gl/HH7QKN)

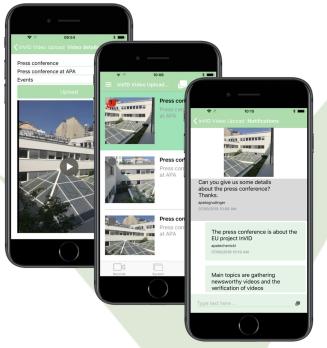

Examples of the different interfaces of the Mobile Application

# There is much more to InVID

To find out more about InVID work and additional outcomes see https://www.invid-project.eu

## Consortium

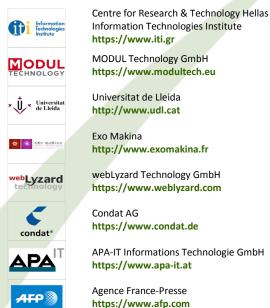

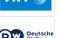

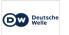

Exo Makina http://www.exomakina.fr webLyzard Technology GmbH

https://www.weblyzard.com

Condat AG https://www.condat.de

APA-IT Informations Technologie GmbH https://www.apa-it.at

Agence France-Presse https://www.afp.com

Deutsche Welle https://www.dw.com

# Stay in touch!

Web: https://www.invid-project.eu Twitter: @InVID EU LinkedIn: InVID Project

# **Project and contact details**

InVID is an H2020 Innovation Action Duration: 36 months Start Date: 1/1/2016 Project Coordinator: Dr. Vasileios Mezaris Information Technologies Institute (ITI), Centre for Research and Technology Hellas (CERTH) email: bmezaris@iti.gr

#### InVID - In Video Veritas!

VERIFICATION OF Social Media Video CONTENT FOR THE **NEWS INDUSTRY** 

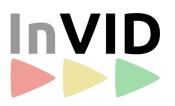

#### www.invid-project.eu

Protecting the news industry from distributing fakes, falsehoods, suffering lost reputation and ... lawsuits!

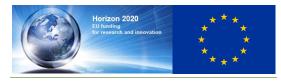

This project has received funding from the European Union's Horizon 2020 research and innovation programme under grant agreement No 687786

# INVID - IN VIDEO VERITAS! VERIFICATION OF SOCIAL MEDIA VIDEO CONTENT FOR THE NEWS INDUSTRY

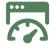

# Visual Analytics Dashboard

#### **Newsworthy Video Collection and Management**

- Story detection across social media channels
- Story-based newsworthy video identification
- Automatic metadata extraction and indexing
- Content exploration and visualization
- Geographic distribution of emerging stories
- Embedded playback at the video- and fragment-level
- Verification of selected videos (using the Verification Application)
- Automated generation of reports in PDF format

### https://invid.weblyzard.com

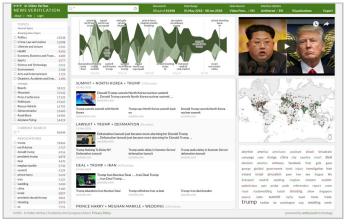

#### Overall view of the Visual Analytics Dashboard

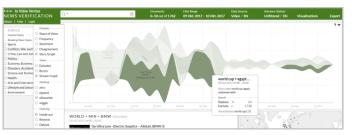

The story evolution graph of the Visual Analytics Dashboard

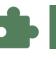

**Verification Plugin** 

#### **Verification of Selected Newsworthy Videos**

#### Check prior video use:

• Reverse video search on the Web using YouTube thumbnails or InVID-extracted keyframes

#### **Check contextual information:**

- Social-media-based contextual analysis
- · View location, time and other video metadata
- Keyframe/image inspection by magnifying glass

#### Check video copyright status:

 View details about content uploader, reuse conditions and copyright exceptions

#### **Check image forensics:**

• Image/Keyframe forensic filters

#### Find more related videos:

Advanced Twitter search

## 

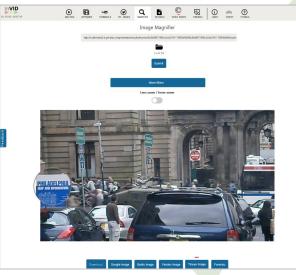

Example of using the image magnifier tool of the Verification Plugin

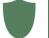

# **Verification Application**

# Advanced Video Verification (beyond the free Plugin)

#### Check prior video use:

- Reverse video search also in the InVID repository
- Frame-level inspection by parallel playback of query and duplicate video

#### Check video origin and rights:

- Video logo detection
- Contact content uploader & negotiate terms for video reuse

#### **Check video forensics:**

- Advanced video forensic filters
- Frame-level video inspection in the player

#### **Check contextual information:**

• Also assess historical weather data

## http://invid.condat.de

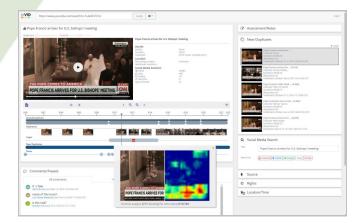

Example of analyzing a video with the Verification Application. The user is able to get the fragments of the video, find near duplicates, check contextual information, apply forensic filters on the extracted keyframes, perform a social media search about the video, and check the source and rights of the video.